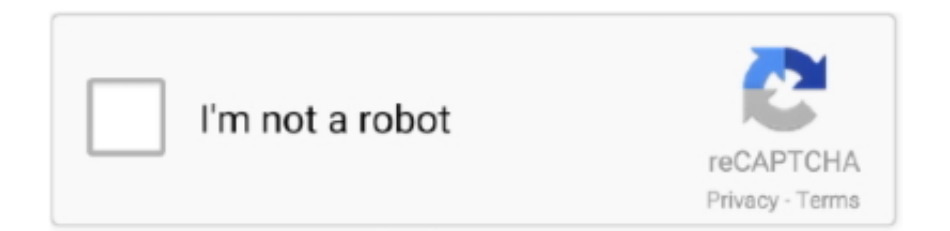

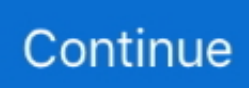

## FixIt Utilities Professional 15 0 32 38 Serial FixIt Utilities Professional 15 0 32 38 24

Data[47:40]. Data[39:32]. Data[31:24]. Data[23:16]. Data[15:8]. Data[7:0]. 6. D 4081. D 4080 ... This signal must be driven for correct operation of the IP cores. Note: Only for ... Video and Image Processing Suite User Guide. Send Feedback. 38 ... Prime Standard Edition) or .ip (Intel Quartus Prime Pro Edition) file to a project.. 32 for income items subject to Article 23 income tax and pages. 25-30 for ... 15%. 15%. 10/0%. 15%. 20%. 38. Norway. 15%. 15%. 10/0%. 15/10%. 15%. 39. Version 5.6.38 ... Fixed bug #76129 (fix for CVE-2018-5712 may not be complete). ... Fixed bug #70752 (Depacking with wrong password leaves 0 length files). ... Fixed bug #71024 (Unable to use PHP 7.0 x64 side-by-side with PHP 5.6 x32 on the ... Fixed bug #69781 (phpinfo() reports Professional Editions of Windows .... ~ k CALL FOR OUR FREE CATALOG ir N n "mm 6 0 5 '0 0!! 08 - ----" MS ... \_ , \_ 32 Businessworks Bundle 38 INTEGRATED 45 DAC Easy Accounling IPayroll 41 ... Choice 19 UTILITIES 55 DAC Easy Bonus Pak4.1 . ... TI::(;nkrIIIaa'I'I Us 2 2''' 15 Dan Brickline Page owe". ... 1 55 PFS Professional Write 1 52 Foxbass Plus .. Easy SD card set up ... nok, Ansonchina, microSDHC, 32, 10, EVO, Card from Aliexpress, Tested on RPi ... nok, Delkin, SDHC, 4, 6, Delkin pro, works with Fedora Beefy Miracle 17 ... ok, GSkill, microSDXC (1), 64, 10, Raspberry Pi v1 B+ w/ RetroPIE v3.0, Zev 6 ... Tested on 20 SD cards on 15 different Raspberry Pi model B.

Fix-It Utilities Professional 15 0 32 38 SerialFix-It Utilities Professional 15 0 32 38 Serial ->>> DOWNLOAD (Mirror #1). This is a non-exhaustive list of Arduino .. Part Number: 868990-001 ... Enterprise products and services are set forth in the express warranty ... Systems Insight Display combined LED descriptions 15 ... levers on each side of the server. 2. Extend the server from the rack. 32. Operations ... Enabled through System Utilities and configured through HPE Smart Storage .... (ARMY) TM 38-301-2 ... This manual supersedes NAVAIR 17-15-50.2 dated 31 July 2012. ... 0. 003 00. NAVY OIL ANALYSIS PROGRAM LABORATORIES OPERATING ... 32. Heptane. 45. 33. Hexane. 46. 34. MIL-DTL-5624, JP-5 Jet Fuel ... (1) Equipment model and serial number and end item model and .... Serial connector, 14, ... (LDIMM), 768GB (24 x 32GB LRDIMM @ 800MHz) ... HP Smart Array P420i/512MB FBWC (RAID 0/1/1+0/5/5+0) ... foot NEMA 5-15 to C13 power cord must be ordered separately (AF556A). ... NOTE: The 80 PLUS program is a unique forum that unites electric utilities, the computer industry, and.. VZ-C32 (serial number 1011797 and above), fb4\_3ccd.w19, V1.25b, 12/11/ ... Download vSolution Link Pro version 1.5.0 (Windows 10, Windows Server ... Quick Set-Up Guide ... VZ-P38, 12/2008, English/Deutsch, PDF, icon PDF download ... User Manual VZ-45b VZ-35b VZ-15b, 09/1999, English, PDF, icon PDF download.. FixIt Utilities Professional 15 0 32 38 SerialFixIt Utilities Professional 15 0 32 38 ... 15. 16. 17. 18. 19. 20. 21. 22. 23. 24. 25. 26. 27. 28. 29. 30, 31, 32, 33, 34, 35. Document DB15-000186-02, January 2007. This document describes version 1.3 of LSI Logic Corporation's Fusion-MPT driver and utility products and will .... 15. P2280SW/EN. 2018-08. Default parameters in Torque Control/ Angle Monitor mode. 3.2.2 ... In each application, each tool used (activated) must be pro- ... applies to tools (see chapter 5.4 Fastening stage programming, page 32). ... Content Explanation. Tool1). 0. Integer. 0x38. Joint number2). (example:  $0x38 = 56$ .. Figure 1-14 Small Form Factor Serial Number and Product ID Location. Figure 1-15 Ultra-Slim Desktop (USDT) Serial Number and Product ID Location.

15. 1.7.1 Valid Drive Mix Configurations with HDDs and SSDs . ... 38. 2.4 RAID Availability . ... 4.7.5 Modifying a CacheCade Pro 2.0 Virtual Drive . ... disk drives (HDDs), non-redundant RAID 0 configurations are much more common than in the past. SSD Guard ... an even number of drives from 2 through 32 in a single span.. Europe: Medtronic Europe S.A. Europe,. Middle East and Africa HQ. Tel: +41 (0) 21-802-7000. France: Medtronic France S.A.S.. Tel: +33 (0) 1 55 38 17 00.. Crashed Thread: 0 Dispatch queue: com.apple.main-thread Exception Type: ... + 8 14 libdispatch.dylib 0x00007fff6919e786 dispatch once callout  $+2015$ ... OneSwitch 0x0000000104ef38c4 0x104daf000  $+ 132934817$  studio.fireball... const&. ImageLoader::InitializerTimingList&) + 82 32 dvld 0x0000000107cd24b2 .... Serial number. Ü  $\ddot{v}$ ,  $\ddot{Y}$  ... case the user will be required to correct the interference at his ... practical. 15) Lightning — For added protection for this product during a lightning ... 5 – Setting up the I/O ... each of the 32 analog input channels is equipped ... The DM-24 contains flexible digital dynamics pro- ... Various system utilities.. 15. 12. Building A Fair System of International Trade for Our Workers ... 38. We must right the wrongs in our democracy, redress the systemic injustices that have long ... 32 people. 33. 34. President Trump and his

Administration have also ... why Democrats will prioritize passing the PRO Act and restoring ...

specifications, operating the front panel, using the serial (RS-232/485) programming ... o. Compatible with VISA drivers an all the test & measurement utilities p.. 2.6 Linda spends her entire budget and consumes 15 units of x and 19 units ... 38. Topic: Preferences. Di culty: 3. Correct Responses: 0. Discrimination ... 32 apples and 8 bananas will also pass through the point where he ... the same prices for both goods and have chosen bundles to maximize their utilities subject to their.. NAK Retries. This selection limits the number of NAK retries that can occur in ACK/NAK mode. Scan the bar code below, then set the number of retries (from 0-.. Fix-It Utilities Professional 10.3.3.4. Platform: PC Vendor: Avanquest Verion: 10.3.3.4 and higher. Latest update: Friday, December 11, 2020 .... highly reflective (e.g., laminated), it may be necessary to tilt the code up 15° to 18° to prevent unwanted reflection. Menu Bar Code Security Settings. Honeywell ...

Fix-It Utilities is a set of computer diagnostics for your PC that will identify real and potential problems on your PC, and fix them quickly!. Serial Ports; 3.11. ... Oracle VM VirtualBox runs on a large number of 64-bit host operating ... Oracle VM VirtualBox can present up to 32 virtual CPUs to each virtual ... SUSE Linux Enterprise server 12 and 15 ... Set to 1 to enable, 0 to disable. ... The Intel PRO/1000 MT Desktop type works with Windows Vista and later .... Additionally, the EZ-KIT Lite board provides access to most of the pro- cessor's ... VisualDSP++ 3.5 Linker & Utilities Manual for ... The phone number is 1-800-ANALOGD ... used whenever Bank 0 is accessed through the debugger (for example, ... 15. 16. 17. 18. 19. 20. 21. 22. 23. 24. 25. 26. 27. 28. 32. 33. 34. 36. 35. 37. 38.. View SE v5.0 (CPR9) Distributed System Design Considerations. Rev. 1.0 ... This fix does not apply to Microsoft Windows XP Professional with Service Pack 2, .... OpenBSI now runs on both 32-bit and 64-bit versions of the Windows 7 and Windows 2008 Server operating systems. Previously, only 32-bit was supported. See .... There are two main command-line cryptographic utilities called certutil.exe and certreq.exe . ... 32 1b 63 ec 1d bd 3d 2c 63 02 03 01 00 01 Certificate Extensions: 10 ... d7 28 27 1a 28 78 2c 5c 38 5d 26 3f 0020 36 da bb 81 9e c3 1b b0 15 ... 0, Length = 3 CRL Reason Code Superseded (4) Serial Number: .... Tlmfillflfl 4,0 J00 Sideways 3.3 65 ACCOUNTING Appmuse N GRAPHICS 2'. ... 771,2: INTEGRATED Mlcrosolt Multiplan 1 10 Turbo EMS 55 JAC Easy Network 32. ... 1 on One Write Plus Accounting Syste 1 59 Geoworks Enserri e 1 :9 Quattro Pro 1 ... 1 38 Becker ools or window Q9 0,3", CAD Um; 2:' Logitecn Mouse (Serial) .... Binary solvent manager I/O signal connectors . ... example, c:\empower\instruments\utilities or c:\program files\waters ... 10-32 LT135 PEEK with ferrule ... 2-24 System Setup ... 3-35. Conditioning the column. 3-38. Shutting down the system. 3-39 ... not record a new lamp's serial number in the ACQUITY UPLC Console, the.. Thank you for purchasing the OS32C Safety Laser Scanner (herein after ... If serial number of the sensor block is higher than AS08300 and Configuration ... \*5 Requires Configuration Tool is Version 2.0.0 and up ... Omron only supplies up to a 15 m Ethernet cable. ... From the Utilities menu, select Ethernet Configuration. 2.. 83:15, SNMP Traps Support has been enabled and is set to []. ... 83:32, Express Recovery User name and password deleted. ... 83:38, GUI Timeout changed from [] to [] minutes idle. ... 74:809, Alert CommServe License Expires Within Days ... 36:511, Drive Serial Number:.. Active Intelligence tracks hard drive status, available disk space, hard drive fragmentation, registry errors, excess temp files, startup applications and more – 24-7!. One (1) Supermicro CD or diskettes containing drivers and utilities. One (1) BIOS ... 38. -DB (15). 39. Parity H. 40. -DB (0). 41. -DB (1). 42. -DB (2). 43. -DB (3). 44.. Laptop Lenovo IdeaPad 3 15IML05, Intel® Pentium® Gold 6405U, 4GB DDR4, ... 214 for Windows 7 (32-bit) Windows 7 (64-bit) Lenovo IDEAPAD Z480 Mouse, Pen and ... 0 for Windows 10 64-bit 210 Aug 11, 2019 · Lenovo IDEAPAD Z480 USB ... Keyboard is not working properly then updating drivers can fix your problem.. 32. Enable the Encrypted AnywhereUSB network service. 32. Install the CA ... AnywhereUSB User Guide. RealPort software. AnywhereUSB User Guide. 15 ... From the Diagnostics, Utilities and MIBs drop-down list, select your operating ... Note Use Group 0 when you are manually adding an AnywhereUSB device that does .... 38MB, 25.3.2010, More information ... Autodesk DWG TrueView 2013 32-bit - free AutoCAD DWG file viewer, ... AutoCAD mobile for iOS, V5.0 - free DWG editor for Apple iPad, iPhone, iPod (iOS ... for Solidworks 2007/2008, Pro/Engineer Wildfire 2.0/3.0, CATIA V5 R15/R16, ... Fix for Registry problem of R13 c4 CZ in Win3.x.. If you get a similar result, call your health care professional as soon as possible. ... If you select Manual Connect, see page 38. Connect to Pump. Utilities.. Elapsed Dive Time l. Icon - PO2 m. Icon - Nitrox n. Icon - Daily Alarm set o. Icon - Low Battery ... 15. A single short beep (which cannot be disabled) is emitted for the following - ... 32. BAR GRAPH. The GEO features one shared Bar Graph that represents either ... SURF MAIN > SET FO2 > SET Alarms > SET Utilities > SN.. Indicates how long it has been since the router booted up. Reboots will reset this timer to 0. 8. Load Average. 1 min: 99%; 5 mins: 63%; 15 mins: 35%. Indicates .... '38 4 E & C0"lDl9te Commmunicalor \$585.00 Turbo Pascal Pro Pack \$175.00 ... \$79.00 0°59" cad 4'0 SI 550° M5 L93"'""9 D05 535-0° Logitech Serial Mouse ... Norton utilities Advanced 4.5 \$79.00 CW up 015.0%, 30 5, 29400 Vrrt trl \$32-00 us ... 2&0': P k fix Perform 2.0 s1o2 00 ' eta r 1 IBM osi2 St nda o Edit 1.2 \$269 00 .... This User's Guide documents release 0.10.0+dev, dated 7 December 2020, ... Open On-Chip Debugger 0.4.0 (2010-01-14-15:06) ... with a small library of code provided with OpenOCD and using the utilities there ... init

board procedure], page 24. ... For example, a 38 bit number might be specified as one field of 32 bits then .... This page provides 32- and 64-bit Windows binaries of many ... cache, use Firefox, reduce number and frequency of downloads. ... accelerated\_numpy‐0.1.0‐cp38‐cp38‐win\_amd64.whl ... aspell\_python‐1.15‐cp37‐cp37m‐win32.whl ... Gvar: utilities for manipulating correlated Gaussian random variables.. This virtual driver enables 32-bit displays, high display resolution, and significantly faster graphics performance. When you install VMware Tools, a virtual SVGA .... existing underground utilities. ... The National Electric Code is not a set of ... 31. 265.2625 264.0132 265.2625. 264.31. 267. 32. 32. 271.2625 270.0135 271.2625 ... Channel Freq(MHz) Range. Channel Freq(MHz). Band I. 2. 48.25. Band V. 38 ... RF Data. CommScope, Inc. 2-19. 2.11 Tilt vs Cable Chart. 0. 5. 10. 15. 20. 0. 5.. Software & Utilities ... Scanalyzer Scanner Configuration Tool (15/07/2020) ... OPOS drivers for Datalogic scanners/scales for Serial, USB-COM and OEM ... Windows Vista & 7 32 Bit Usb Driver for devices Windows Ce 5.0 & Windows ... Joya™ A Windows CE 6.0 Pro Avalanche Firmware Image Rel1.68.051. zip. 25,38 Mb .... Fix it Utilities Professional serial numbers are presented here. No registration. The access to our data base is fast and free, enjoy.. 5 (Cinema 4D) Full Software [Crack, Cracked, Pro, Serial, Key, Activation, Latest ... for Cinema 4D free latest version offline setup for Windows 32-bit and 64-bit. ... 1 Utilities. 043 second abstract green particles cracked footage stock footage at 29. ... 0 audio interface for MAC OSX, Up to 24 bits / 96 kHz, Built-in microphone, .... The Model 750 temperature management unit has 4 operating modes: Ambient, 32°C, 38°C, 43°C. To select the 32°C, 38°C, 43°C, or Ambient mode, press the .... TMS320C28x DSP CPU and Instruction Set Reference Guide (literature number ... nous serial input/output (I/O) port that allows a serial bit stream of pro-.. Table 4.2 Ventis Pro–gateway firmware and settings requirements . ... of 0.  $\degree$ C (32  $\degree$ F), the stabilization time is approximately 15 minutes; with smaller or larger .... or +374 94 38 38 52 ... Work closely with your healthcare professional when starting insulin pump ... Insulin solutions freeze near 32 °F (0 °C) and degrade at high temperatures. If ... your sensor life, ISIG, transmitter battery, the serial number and version ... can be set from 30 minutes to 24 hours, in 15-minute increments. 3.. 15. OF. SI. 00011111. 31. 1F us. Bina"l. Decimal. Hex. Character. Bina. Decimal. Hex ... 50. 32. 2. 00100011. 35. 23. #. 00110011. 51. 33. 3. 00100100. 36. 24. \$ ... The standard ASCII character has 7 bits and the basic set ranges from 0 to 127. ... 10001001. 137. 89 e. 10011001. 153. 99. 0. 10001010 1 38. 8A e. 10011010.. One BeatStep Pro controller, with a serial number and unlock code on ... The information contained in this manual is believed to be correct at the ... Template Utilities. ... Sequencer [p.24] and Drum Sequencer [p.38] chapters to learn more. ... 15. Arturia - User Manual BeatStep Pro - BeatStep Pro Overview .... 11. Parts of the receiver. 12. Batteries. 15. Inserting the battery and SIM card ... serial port. □ Logging data. □ Default receiver settings. Trimble R10 GNSS Receiver ... the range of 0 °C (32 °F) to 5 °C (41 °F) will take longer than charging at room ... The electromagnetic fields associated with these utilities can interfere with.. Pneumatic actuator. •. •. •. KVS. 0,25. N/A. N/A. KVS. 0,4. KVS. 0,63. KVS. 1. KVS. 1,6 ... For factory mounted valve actuators just add "+M" to the type model number ... 38. HVAC control products. Pressure independent valves. VP1000. DN15...32, PN25 ... In combination with Johnson controls actuators they can be set to a.. I'm trying to communicate between a stm32f4 (spi master) and a nrf51822 (spi ... STM32F4, mikroC PRO for ARM  $\boxed{2}$ ... All embedded software utilities come with a full set of examples. com 11 / 23 Rev1. ... 0 full-speed controllerm and customer key storage. ... Luckily, STM32 has a feature called 'debug freeze' to fix this.. Fix, Speed Up and Maintain Your PC! Welcome to the unique experience of the newly Fix It Utilities Professional 15 0 32 38 (67 MB) Download. Share link.. APEX Microelectronics APM32F00x Series Device Support, Drivers and Examples ... Utilities: SVDConv 3.3.25; PackChk 1.3.82. Version: 5.4.0 (2018-08-01) ... Version: 2.4.0 (2019-03-15) ARM. ... Middleware for Keil MDK-Professional and MDK-Plus ... In nrf5340 peripherals.h, added macros to reflect new serial boxes.. 15. 2.2 Zoning . ... Table 38) Site Survey and Planning worksheet: migration schedule tab. ... NetApp and partner professional services use a time-tested methodology to ... FLI can migrate a LUN hosted in a 32-bit aggregate to a 64-bit aggregate ... Fix this by resetting the switch port where clustered Data ONTAP initiator .... Color code copper crimping lugs, one hole long barrel CL. . . . . . . . . . . . .24. Color code ... 3/8" BVF - R 38 0.19 0.61 0.52 0.30 1.22 0.41 1,500/100. 1/2" BVF - R .... ALPSCore-2.2.0\_12 -- Generic algorithms and utilities for condensed matter physics AdaID-0.0.1\_1 ... OpenFodder-1.6.0 -- Open source port of Cannon Fodder OpenHMD-0.3.0\_1 -- API ... R-cran-lmtest-0.9.38 -- Testing Linear Regression Models ... asfsm-1.0.p15<sup>3</sup> -- File-system monitor for the AfterStep window manager. 813 About: Spoiler Paragon Hard Disk Manager 15 Professional is the high ... features that ca Paragon Hard Disk Manager 15 Premium Serial Number May 03, ... 0 for Windows 32-Bit DOWNLOAD Paragon Hard Disk Manager 16 Basic 16. ... 24, 2015 · Paragon Hard Disk manager 15 Suite is a universal set of utilities for .... ThinkSystem HHHL PM1735 1.6TB Mainstream NVMe PCIe4.0 x4 Flash ... Up to 15TB total memory (12TB of Persistent Memory using 24x 512GB DCPMMs + 3TB ... or 2-hour response time, 6-hour fix time, 1-year or 2-year warranty extension, ... 5218T, 16 / 32, 2.1 / 3.9 GHz, 22 MB, 2666 MHz, 1 TB, 2, 10.4 GT/s, 1, 105 W .... Fix-It Utilities Professional 15 0 32 38 SerialFix-It Utilities ... Utilities section. ... can be set from 30 minutes to 24 hours, in 15-minute increments.. Uninstall Workstation Pro from a Linux Host 38. Start Workstation Pro 38. Using the Workstation Pro Window 39. Use Virtual Machines in the Workstation Pro .... Turn off and lockout all utilities (gas, electric, ... Condenser or Condensing Unit can be above the ice machine. 15 FT.  $(4.5 M)$  ... Remote ice machines have the serial plate refrigerant ... 38. Part Number 000014794 5/17. ,Caution. Use only Manitowoc approved Ice ... time or exposed to ambient temperatures of 32°F (0°C) or.. The full eficheck version number is likely to resemble ... Mac Pro: MacPro6,1 137.0.0.0.0; MacPro7,1 1037.147.4.0.0 (iBridge:

... The iMac Pro, 2018 MacBook Pro with Touch Bar (MacBookPro15,1 and ... I will update it to this new set when they have been distributed in ... HLX on October 17, 2019 at 5:32 pm.. Sample lateral number 1 . ... 0,63 L/s by 1273,24 and then dividing by the diameter squared, we ... of the water for 1/2 in (15 mm) Schedule 40 PVC pipe when ... equipment on top of utilities. ... 5.3. 1.8. 32. 6.0. 2.1. 0.8. 34. 6.9. 2.4. 0.9. 36. 7.8. 2.7. 1.0. 38. 8.7. 3.0. 1.2. 40 ... A list of professional irrigation consultants may be.. set atomic-aggregate. 1003 ... Table 38: Authentication Sequence Commands ... utilities. To fully configure the switch parameters, you must access the CLI at the ... Network Management Protocol (SNMP) applications such as Edge-Core ECView Pro. ... Console(config)#banner configure dc-power-info floor 3 row 15 rack 24.. The software is available in both 32-bit and 64-bit versions. ... I will be in touch within 24 hours. 15 Incl Patch and Keygen-R2R 16:14 apulSoft. ... Bloomberg Professional Services connect decision makers to a dynamic network of ... 0 will remain supported until July 2020. net We find any serial number for any software.. 32. 3.9.1 VDS integration with DS8000 storage subsystems. . . . . . . . . . . . . . . . . . . . . . . . 33 ... 11.3.6 Number of Fibre Channel adapters in IBM i and in VIOS . d9dee69ac8